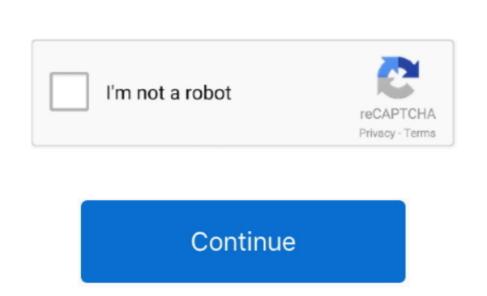

## Tf700t Adb Tool V2 Electronic Cigarette

You represent and warrant that you: (1) is not a banned party listed on the Authority Expulsion List (see, for example); (2) Do not perform other services of military, nuclear, rocket, chemical or biological weapons, or perform other services of military, nuclear, rocket, chemical or biological weapons, or perform other services of military, nuclear, services of military, nuclear, services of military, nuclear, services of military, nuclear, services of military, nuclear, services of military, nuclear, services of military, nuclear, services of military, nuclear, services of military, nuclear, services of military, nuclear, services of military, nuclear, services of military, nuclear, services of military, nuclear, s

You can also see here how much free internal memory available on your device To restore: Xperia X Mini, Xperia X Mini, Xperia

tool box for electronic cigarette

tool box for electronic cigarette

e10c415e6f